### Implementing Fast Parallel Linear System Solvers In OpenFOAM based on CUDA

**Daniel P. Combest** and Dr. P.A. Ramachandran and Dr. M.P. Dudukovic

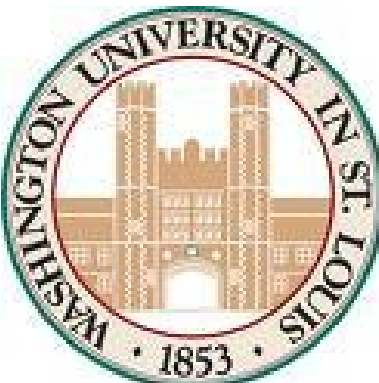

Chemical Reaction Engineering Laboratory (CREL) Department of Energy, Environmental, and Chemical Engineering. Washington University, St. Louis, MO.

**Optimization, HPC, and Pre- and Post-Processing I Session.** 6th OpenFOAM Workshop Penn State University. June 15th 2011

## **Objectives**

#### Objective

• To introduce a tool to integrate linear system solvers on the GPU into OpenFOAM

#### **Topics**

- Introduction to the GPU and CUDA
- Integrating CUSP into OpenFOAM
- Some preliminary results
- Important considerations when using this tool
- Next steps
- Take home messages

#### **What exactly is CUDA?**

Defined as: Compute Unified Device Architecture. I.e. a parallel computing architecture used in graphics processing units (GPU), developed by Nvidia.

#### **What exactly is CUDA?**

Defined as: Compute Unified Device Architecture. I.e. a parallel computing architecture used in graphics processing units (GPU), developed by Nvidia.

#### **What is CUDA C/C++?**

A language that provides an interface so that parallel algorithms can be run on CUDA enabled Nvidia GPUs

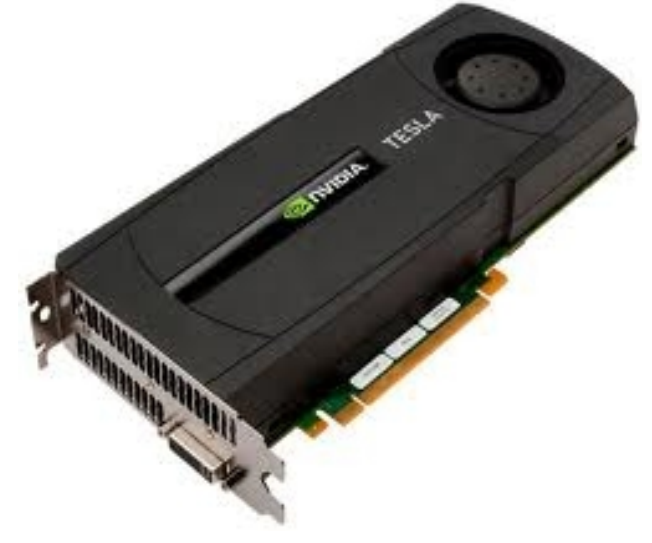

GPU v.s CPU Calculations

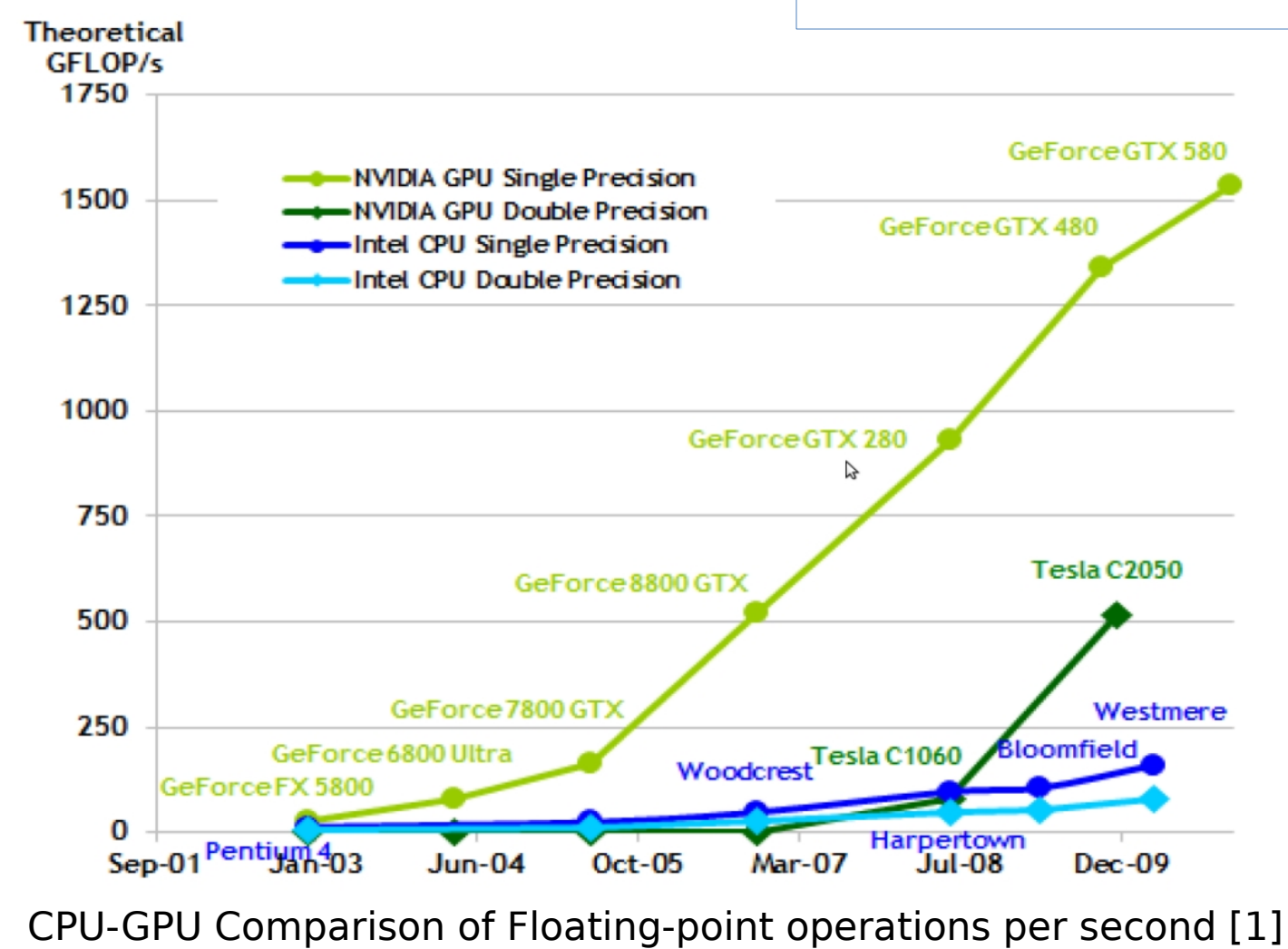

#### **Why are we interested?**

Larger problems require more computing resources (LES, coupled physics)

GPUs are fast when used properly

They are relatively cheap

#### **Why are we interested?**

Larger problems require more computing resources (LES, coupled physics)

GPUs are fast when used properly

They are relatively cheap

#### **Where can GPUs be applied?**

Where parallel algorithms live

Linear algebra i.e. sparse matrix math

#### **Why are we interested?**

Larger problems require more computing resources (LES, coupled physics)

GPUs are fast when used properly

They are relatively cheap

#### **Where can GPUs be applied?**

Where parallel algorithms live

Linear algebra i.e. sparse matrix math

#### **Why don't we compile everything to work on the GPU?**

 Only programs written in CUDA language can be parallelized on GPU. **So we cannot just recompile OF.**

cusp-Library <http://code.google.com/p/cusp-library/>

"Cusp is a library for **sparse linear algebra** and **graph** computations on CUDA. Cusp provides a flexible, **high-level** interface for manipulating sparse matrices and solving sparse linear systems."[2]

#### **Provided Template Solvers:**

- (Bi-) Conjugate Gradient (-Stabilized)
- GMRES

#### **Matrix Storage**

• CSR, COO, HYB, DIA

#### **Provided Preconditioners**

- Jacobi (diagonal) preconditioners
- Sparse Approximate inverse preconditioner
- Smoothed-Aggregation Algebraic Multigrid preconditioner

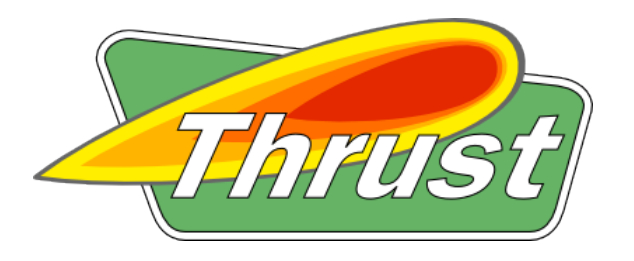

<http://code.google.com/p/thrust/>

"Thrust is a CUDA library of parallel algorithms with an interface resembling the C++ Standard Template Library (STL). Thrust provides a flexible **high-level**interface for GPU programming that greatly enhances developer **productivity**. " [3]

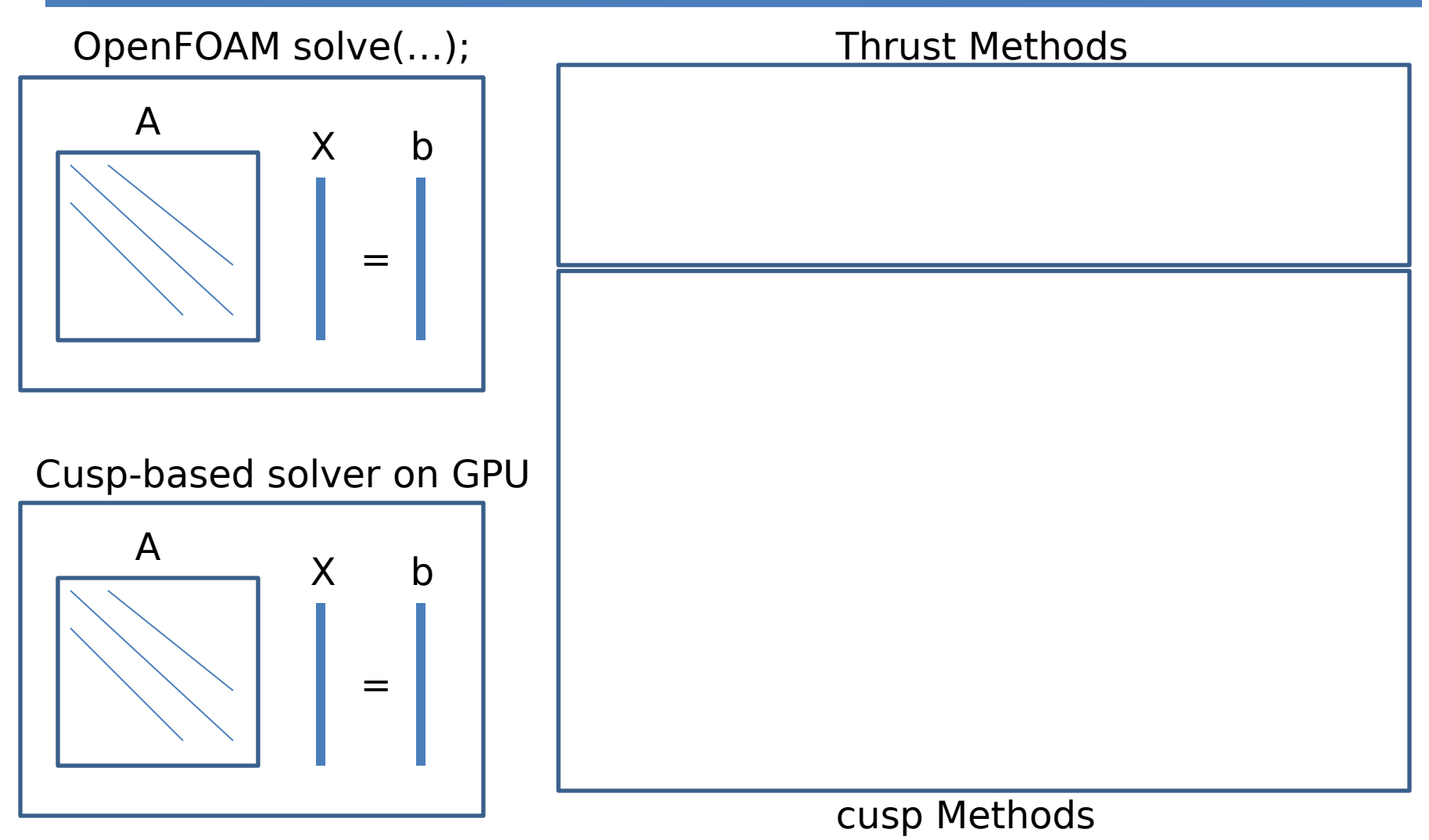

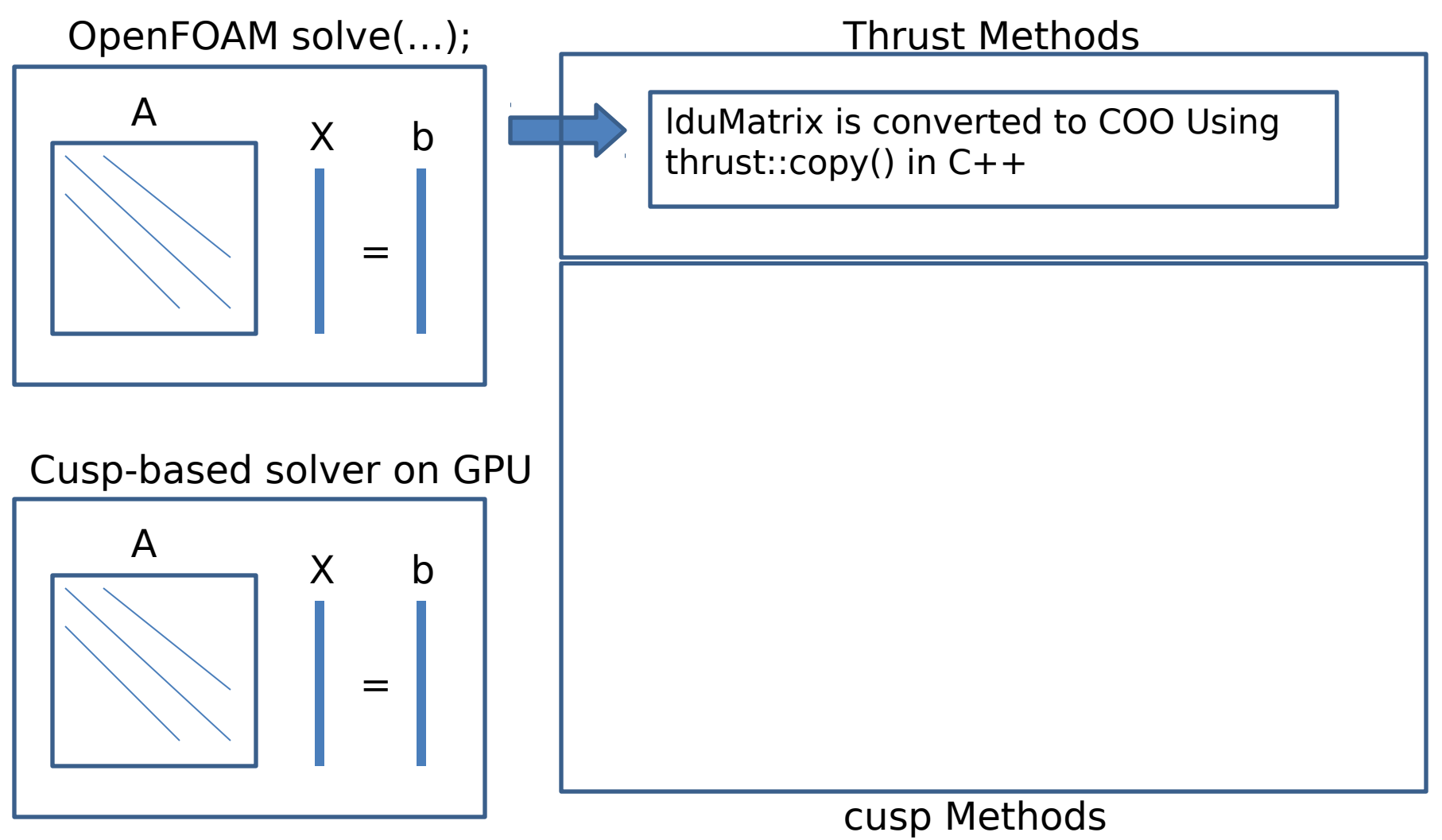

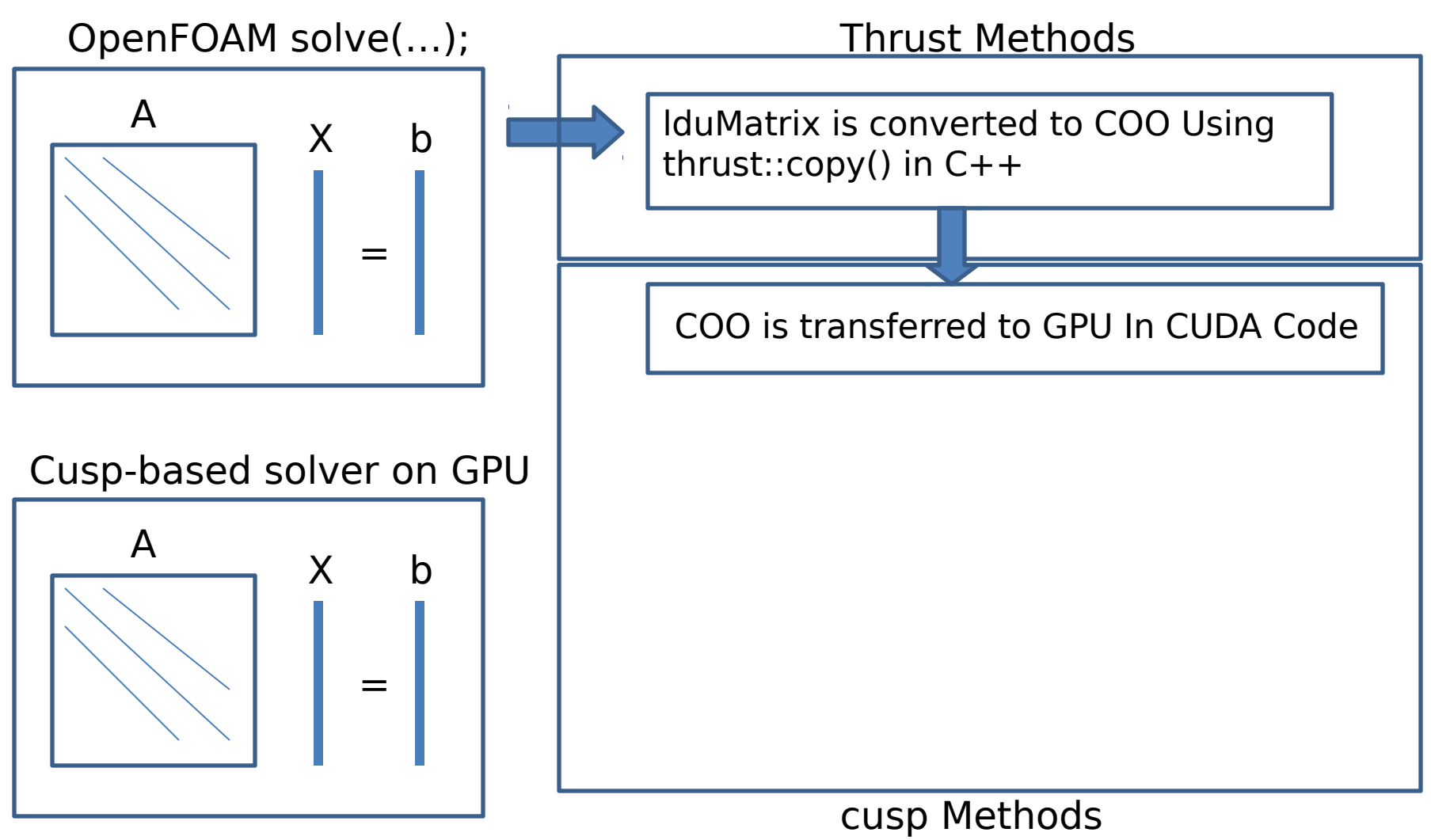

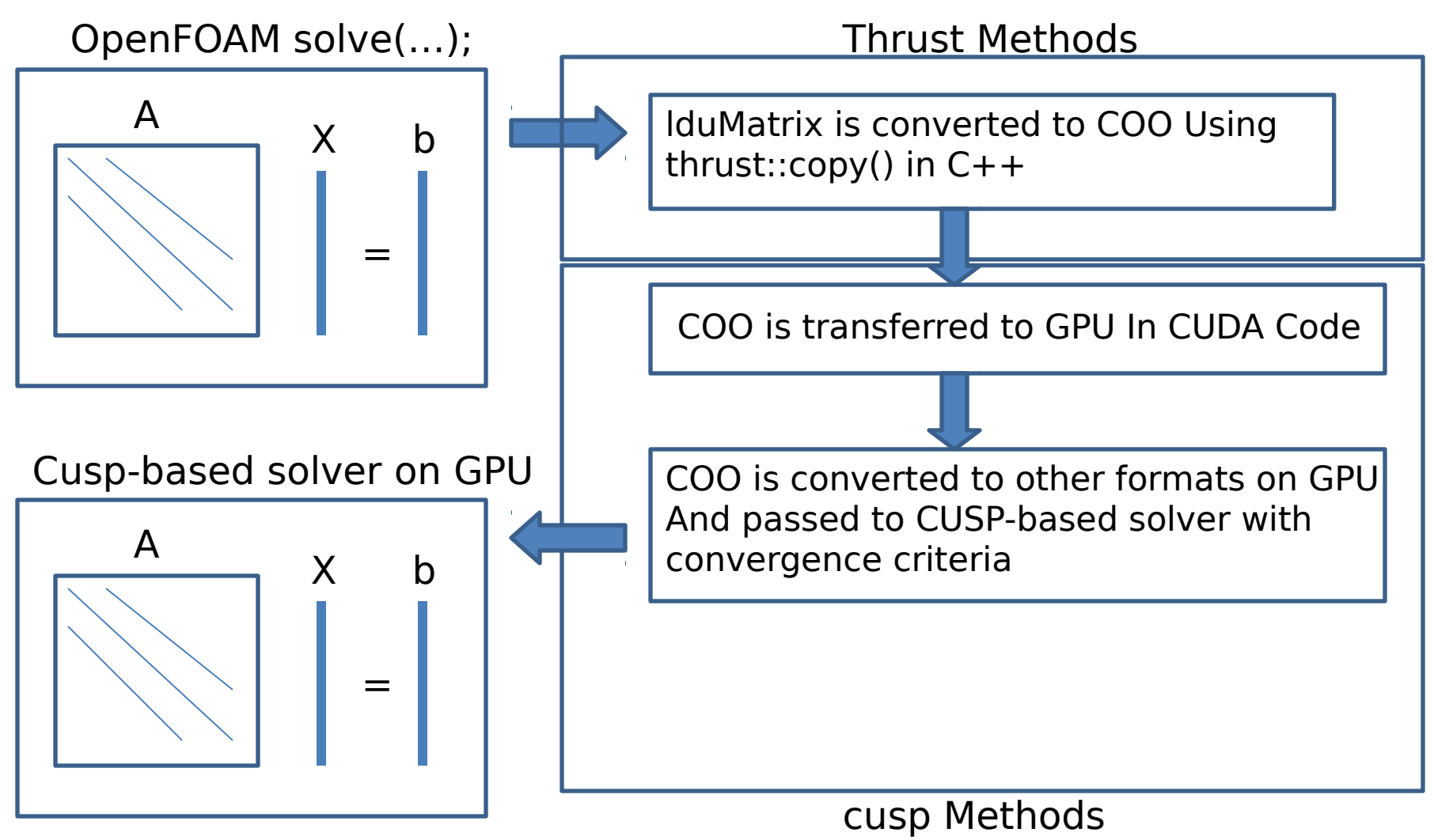

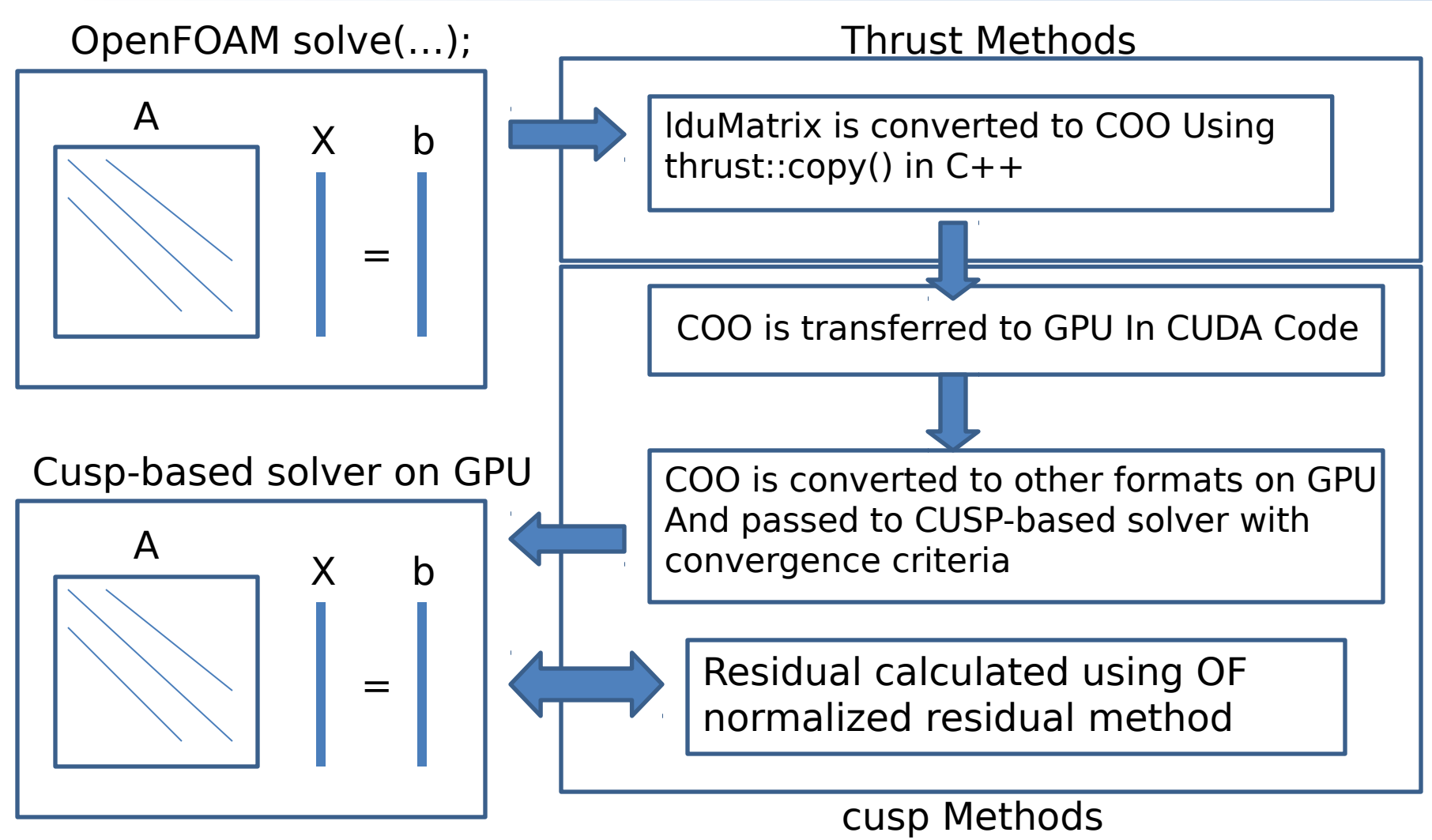

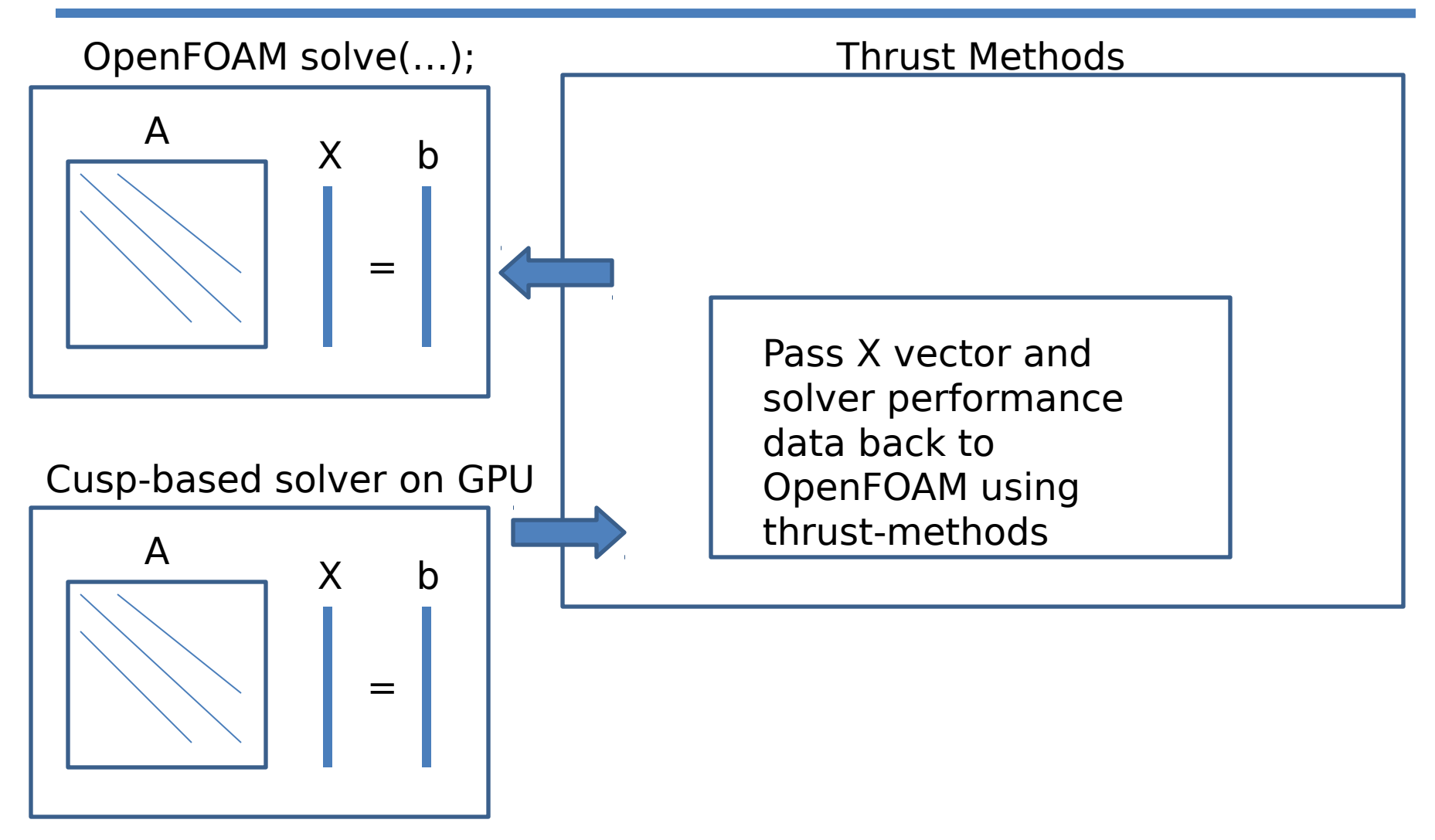

A test Problem.

2D Heat Equation

 $\nabla^2 T = 0$ 

Vary N from 10-2000 where  $N^2$  = nCells

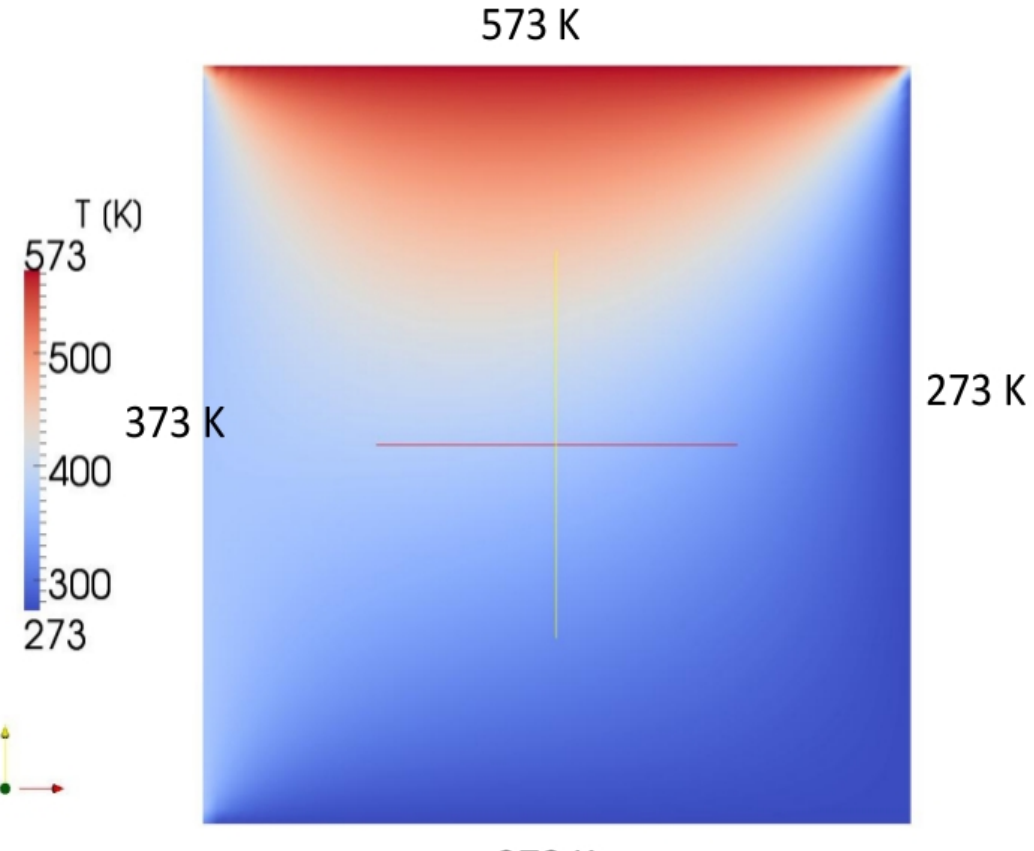

#### Solver Settings

All CG solvers

Tolerance =  $1e-10$ ; MaxIter 1000;

solver GAMG; tolerance 1e-10; smoother GaussSeidel; nPreSweeps 0; nPostSweeps 2; cacheAgglomeration true; nCellsInCoarsestLevel sqrt(nCells); agglomerator faceAreaPair; mergeLevels 1;

Setup

CUDA version 4.0 CUSP version 0.2 Thrust version 1.4 Ubuntu 10.04

CPU: Dual Intel Xeon Quad Core E5430 2.66GHz Motherboard: Tyan S5396 RAM: 24 gig

GPU: Tesla C2050 3GB DDR5 515 Gflops peak double precision 1.03 Tflops Peak single precision 14 MP \* 32 cores/MP = 448 cores Host-device memory bw = 1566 MB/sec (Motherboard specific)

Solve Time 0 500000 1000000 1500000 2000000 2500000 3000000 3500000 4000000 4500000  $0<sup>1</sup>$ 200 400 600 800 1000 1200 1400 Solve() Time Comparison cusplink\_SmAPCG **<del>▼</del>GAMG**  $\div$  **cusplink\_DPCG**  $\leftarrow$  cusplink CG ←DPCG-parallel4 DPCG-parallel6-s231 **\*DPCG**  $-CG$ nCells Tim e [s econds]

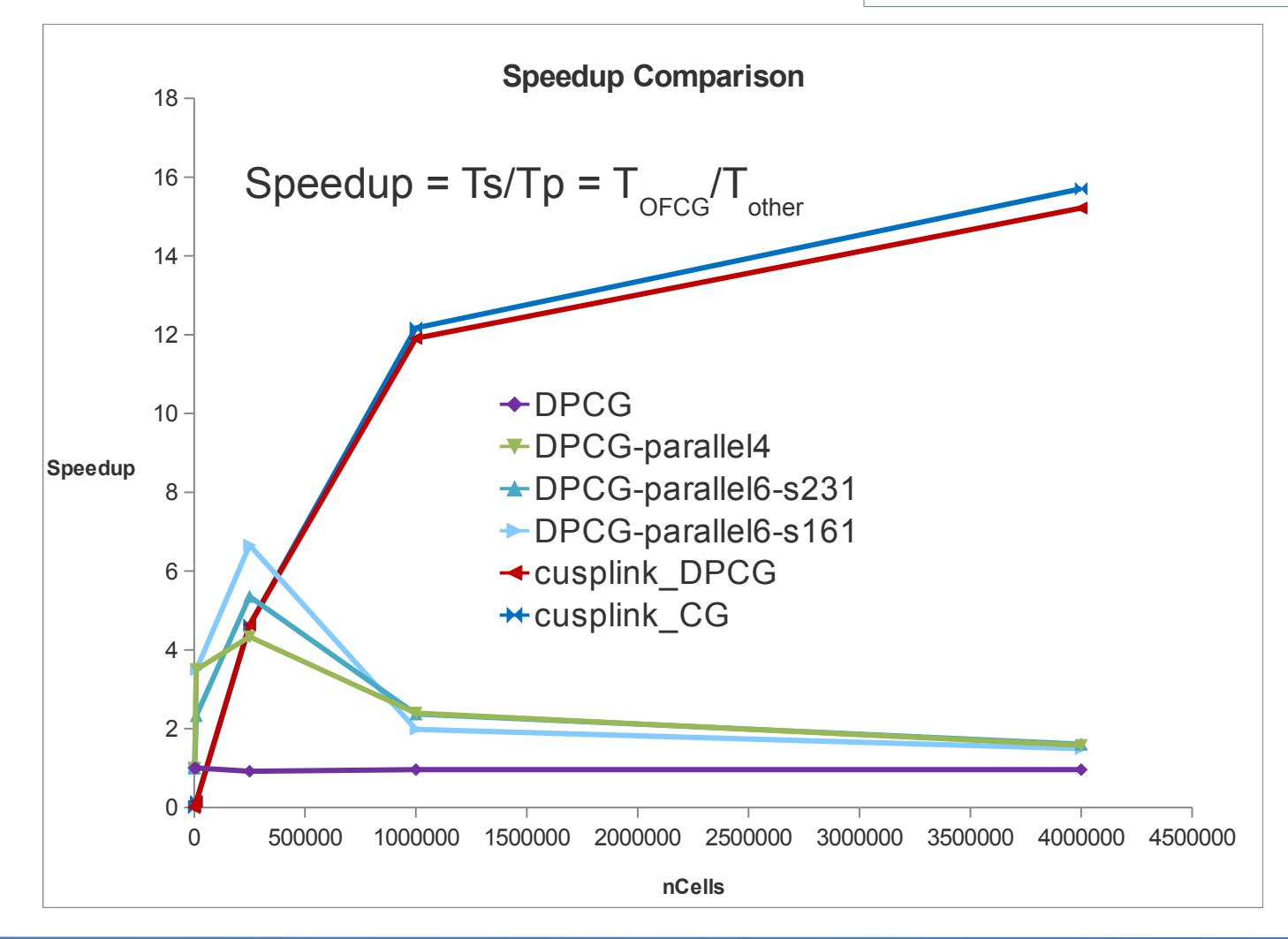

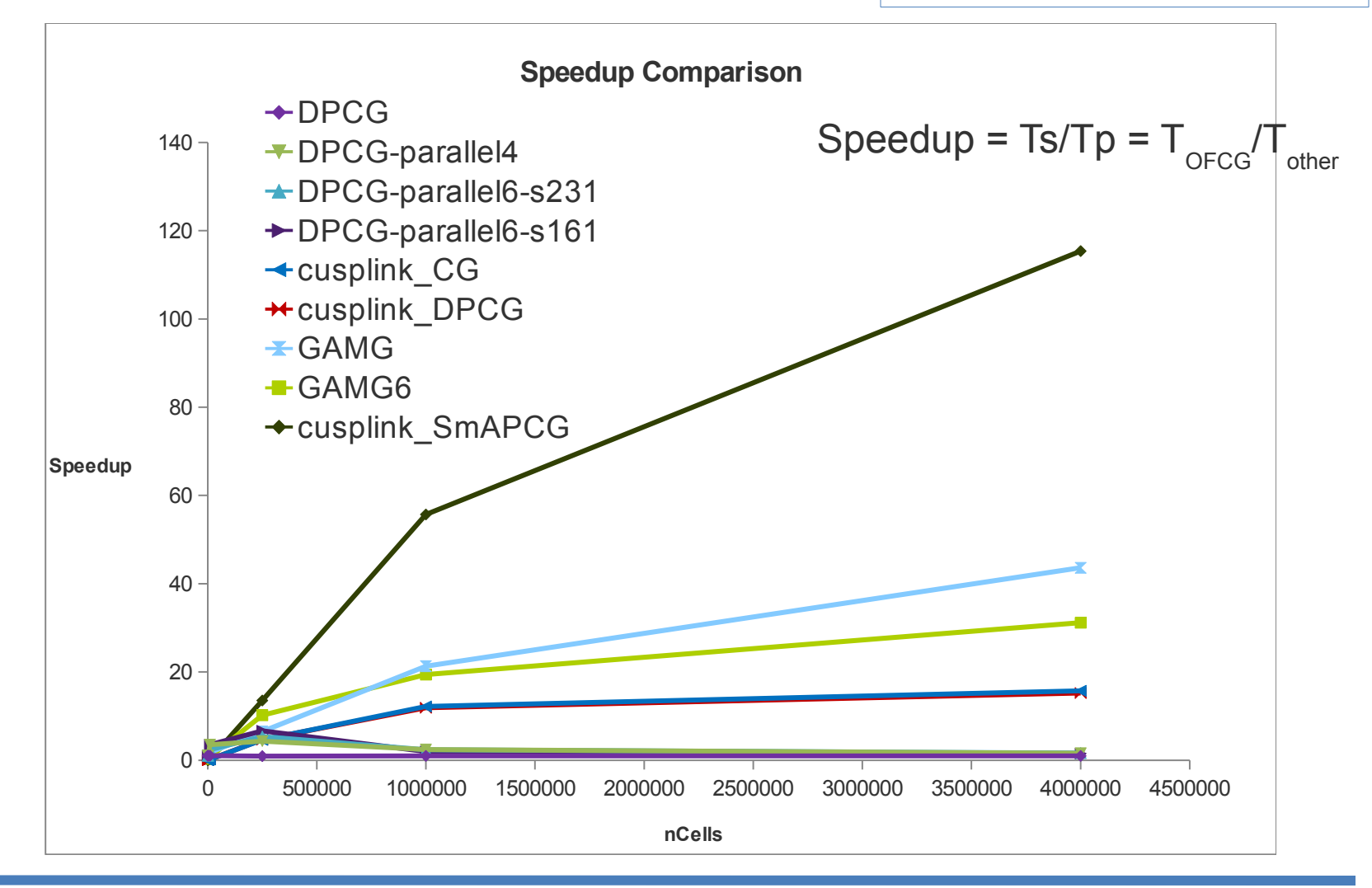

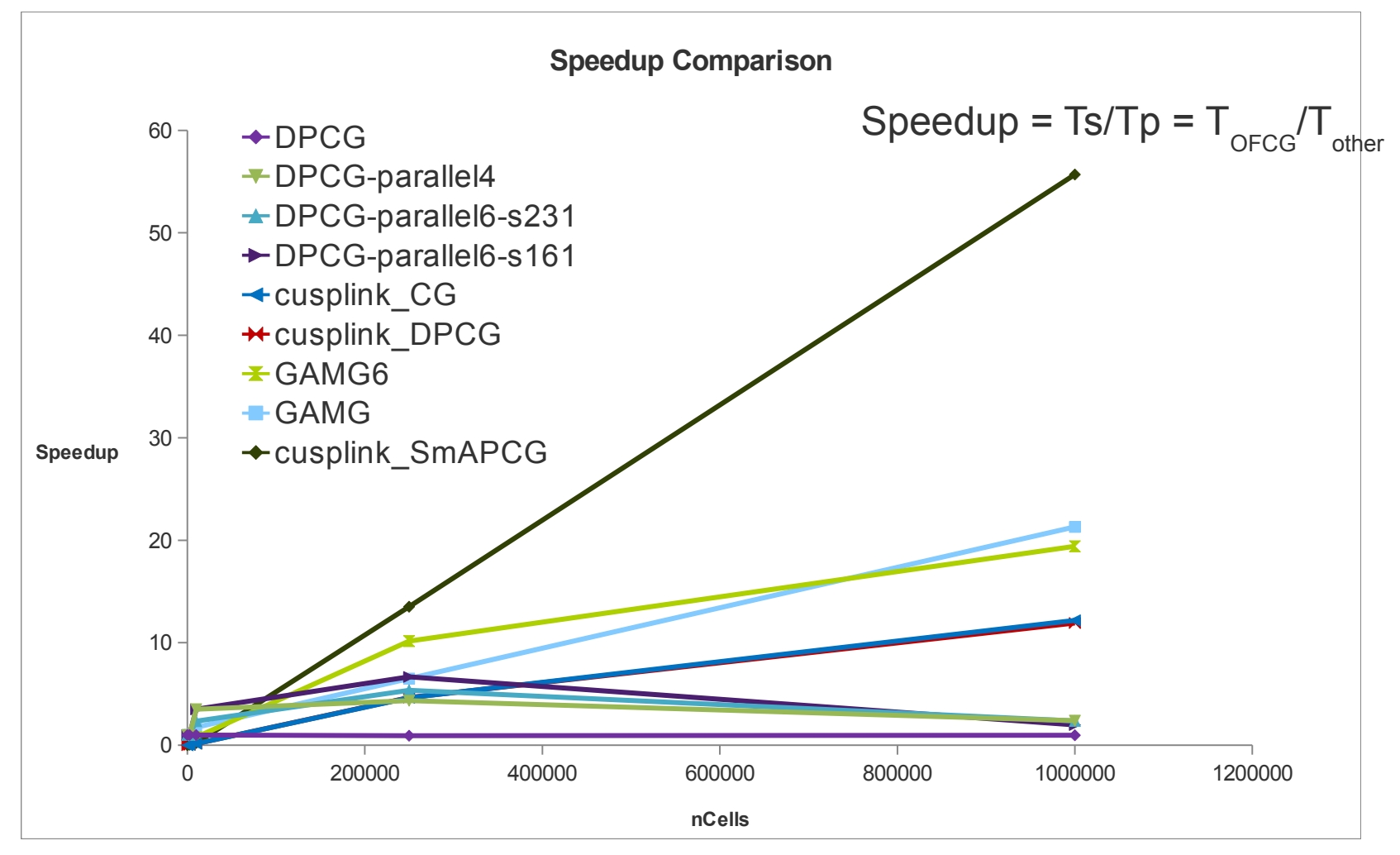

### **Notes on Comparison**

- GPU Tesla C2050
- All are double precision results in CSR
- Low precision timers used
- Parallel CPU results a little skewed, i.e. other processes occurring on cpu
- Residuals are scaled in the same manner as OF
- GPU Results include data transfer time
- The GPU smoothed aggregate preconditioner was 115x faster than CG

## Important Considerations

### Before you jump....

- Tool is not multi GPU yet.
- Proper motherboard and power source
- CUDA Enabled hardware
- Amount of System Ram >= GPU RAM
- Working install of CUDA, CUSP, and OFext

## Next Steps

### Where to Start?

- Finish asymmetric solvers
- Clean up current version and release code

- Multi GPU support
- Improve the solvers as CUSP improves

## Take Home Messages

- The GPU only solves the Ax=b system
- We have double precision
- GPUs have been integrated into OpenFOAM using Thrust and CUSP
- As cusp and thrust improve, nothing needs to be changed in this code, only to update cusp and thrust.
- They have been shown to be faster in the cases provided, because it is mostly solving  $Ax = b$ .
- Residuals are calculated the same as in OpenFOAM
- Multi-GPU still needs attention.
- The results show that memory bandwidth still is an issue with this particular setup and results could be faster with other setup.

## Acknowledgements

#### **Funding and Support**

Nvidia Professor Partnership Program

Chemical Reaction Engineering Laboratory (CREL) MRE Fund (http://crelonweb.eec.wustl.edu/)

#### **OpenFOAM Developers Community**

#### **Advisors**

Dr. Ramachandran

Dr. Dudukovic

## Sources

- 1. Nvidia CUDA Programming Guide, Version 4.0, 2011. Nvidia Corporation.
- 2. Nathan Bell and Michael Garland, Cusp: Generic Parallel Algorithms for Sparse Matrix and Graph Computations, 2010, http://cusp-library.googlecode.com,Version 0.1.0
- 3. Jared Hoberock and Nathan Bell, Thrust: A Parallel Template Library, 2010, http://www.meganewtons.com/,Version 1.3.0

### Thanks for your attention!

# Questions?

Contact Info: Dan Combest dcombest@seas.wustl.edu

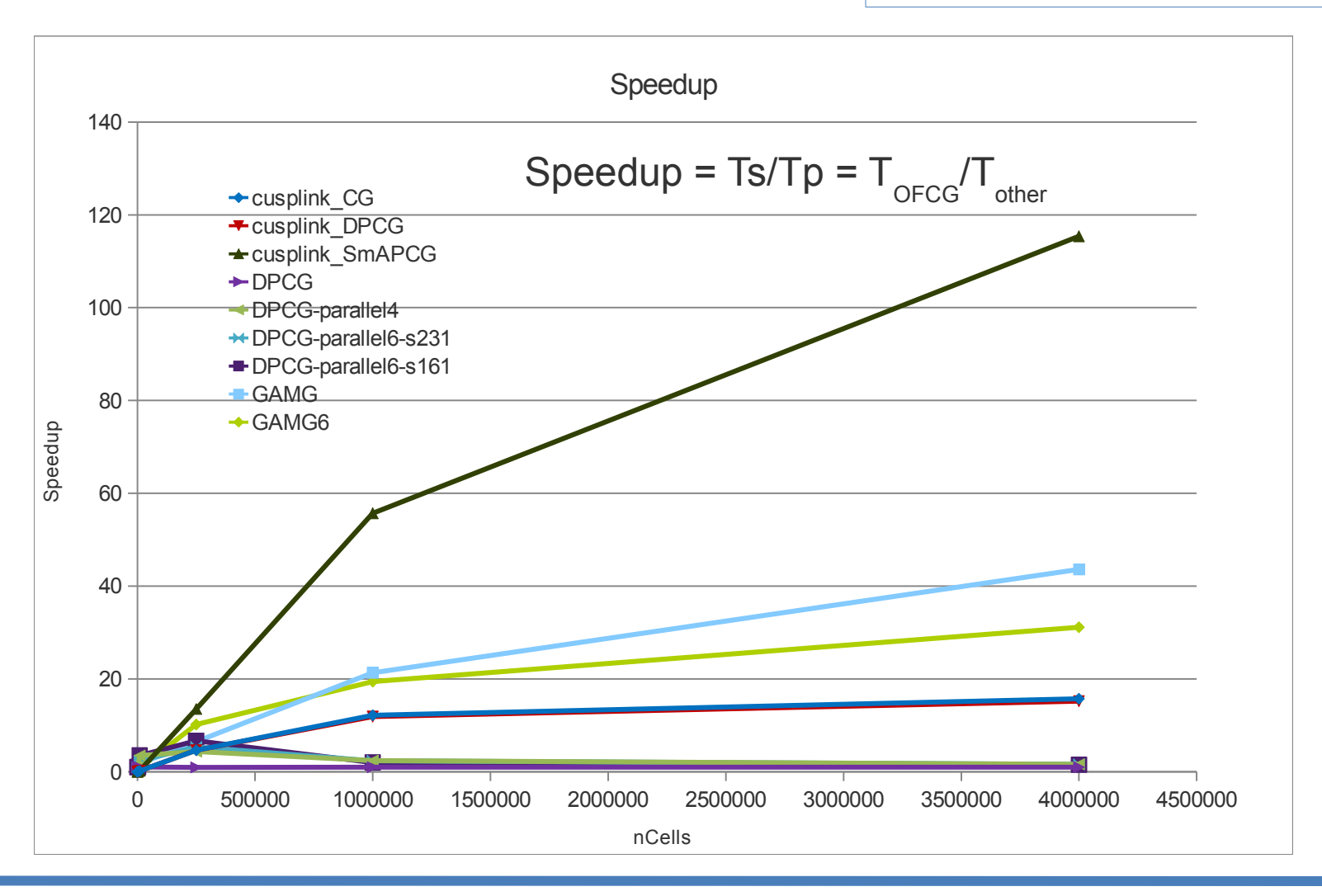

## Residual Scaling

```
For matrix A x = b,
```
residual is defined as

 $res = b - Ax$ 

We then apply residual scaling with the following normalisation factor procedure:

```
Type xRef = gAverage(x);
```
 $WA = AX$ ;  $pA = A xRef$ ;

```
NormFactor = gSum(cmptMag(wA - pA) + cmptMag(source - pA)) + matrix.small ;
```
and the scaled residual is:

residual = gSum(cmptMag(source - wA))/normFactor;

I will save you from complications with vectors and tensors in my block solver. :-)

Enjoy,

Hrv

Source: http://www.cfd-online.com/Forums/openfoam-solving/57903-residuals-convergence-segregatedsolvers html